# Implementing SAP in the Cloud with AWS Tools and Services

Chris Williams Sr. Consultant, AWS Professional Services

Abhishek Ram Principal Product Manager, AWS EC2

Naresh Pasumarthy Principal Solutions Architect, SAP on AWS

© 2020, Amazon Web Services, Inc. or its Affiliates. All rights reserved.

# The SAP | AWS alliance

#### *Un-Matched Pace of Innovation and Relationship*

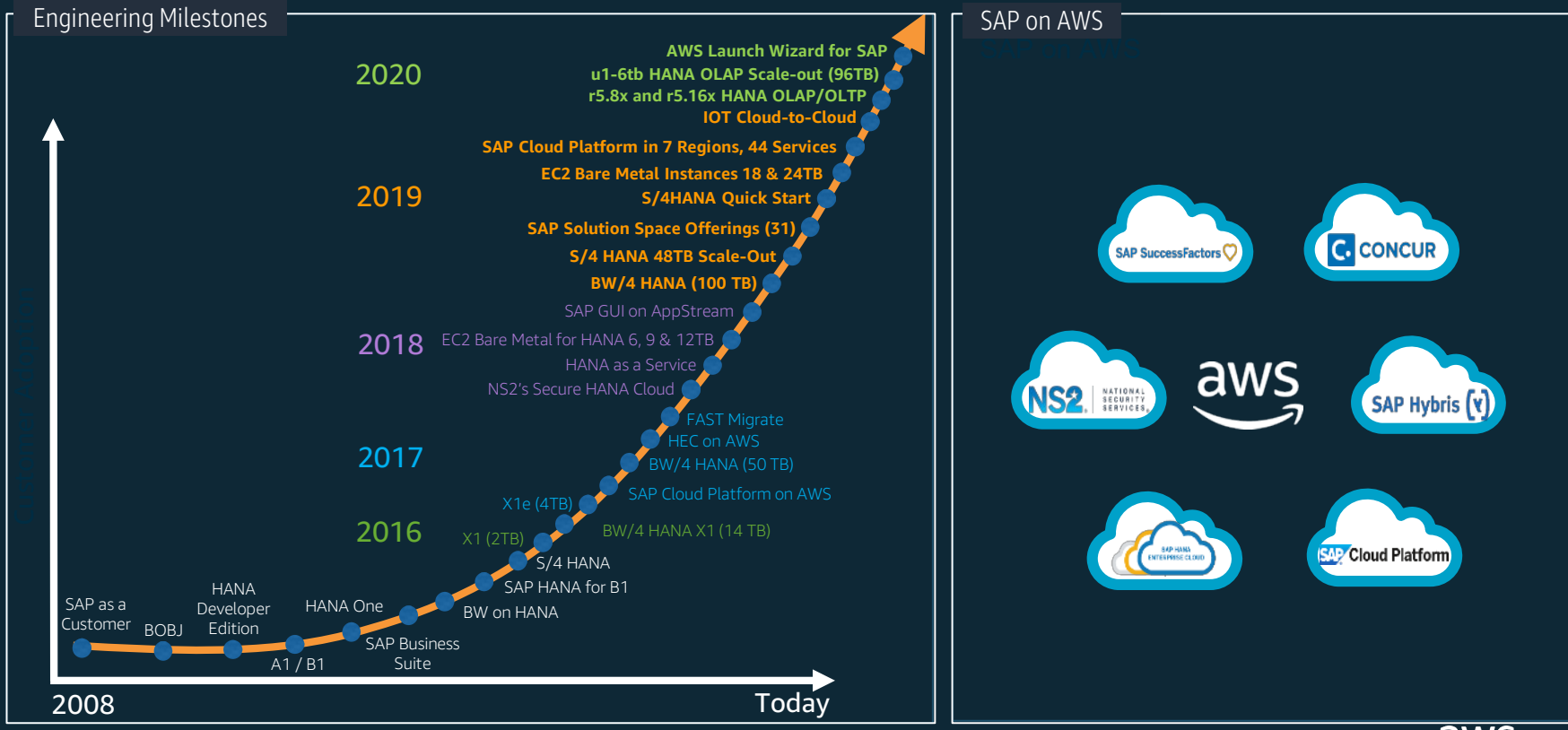

© 2020, Amazon Web Services, Inc. or its Affiliates. All rights reserved.

# SAP DevOps Tools & Practices

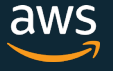

# Solutions as Code

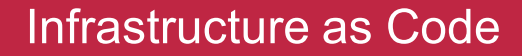

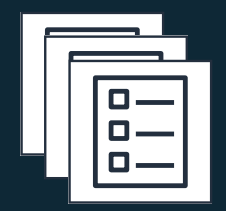

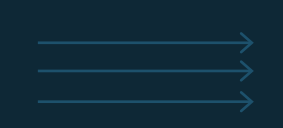

**Configuration as Code** 

**Policy as Code** 

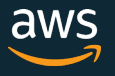

## SAP as Code

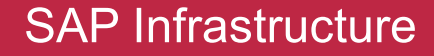

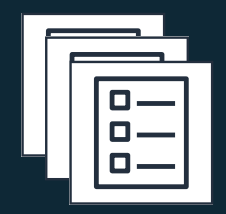

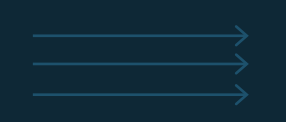

**Automated App/DB Install** 

**Automated Testing & Validation** 

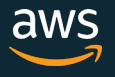

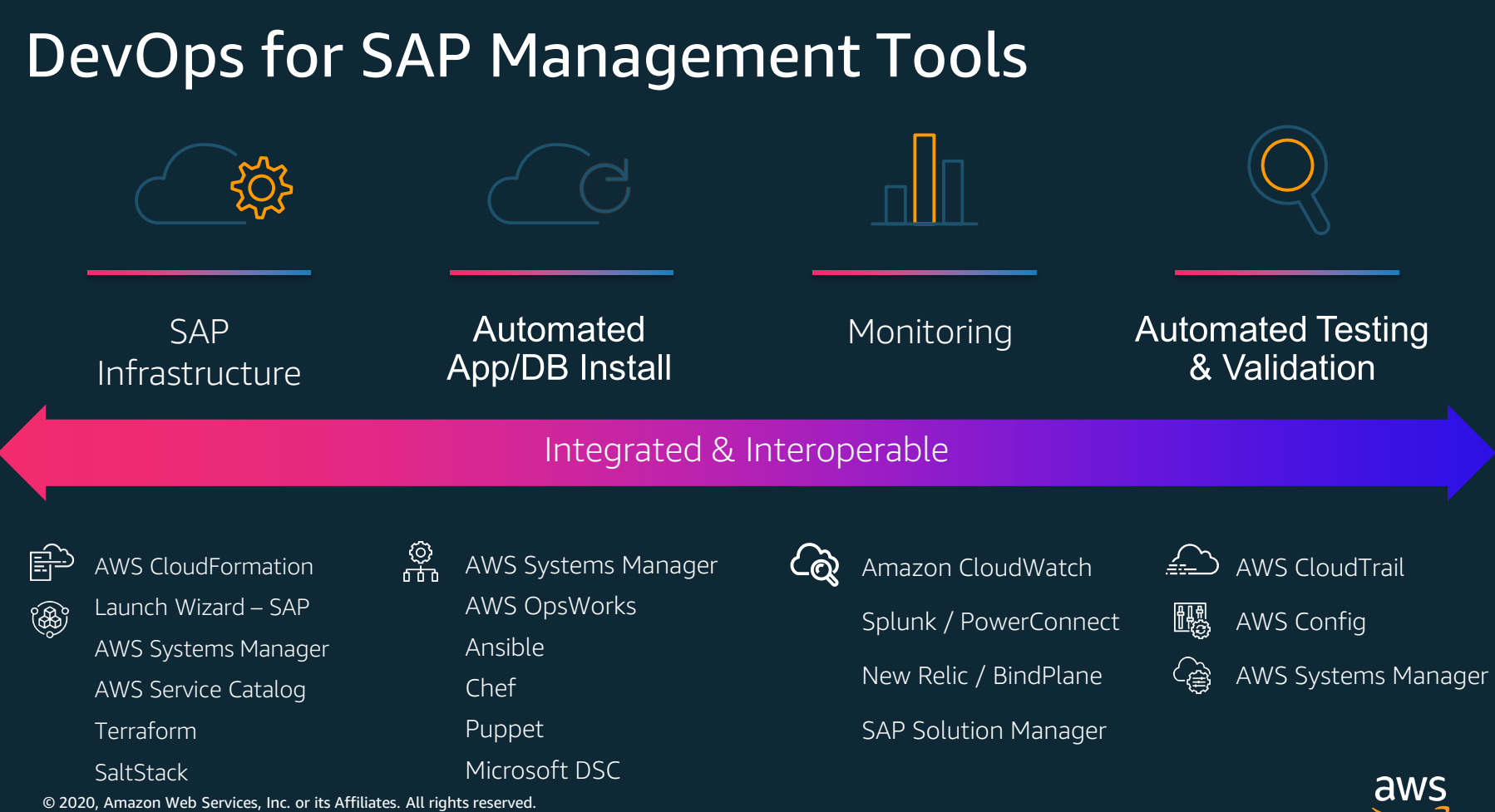

я

# AWS Launch Wizard- SAP

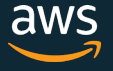

# AWS Launch Wizard for SAP

Wizard based experience to deploy and configure AWS resources for HANA database And SAP Netweaver based applications on HANA

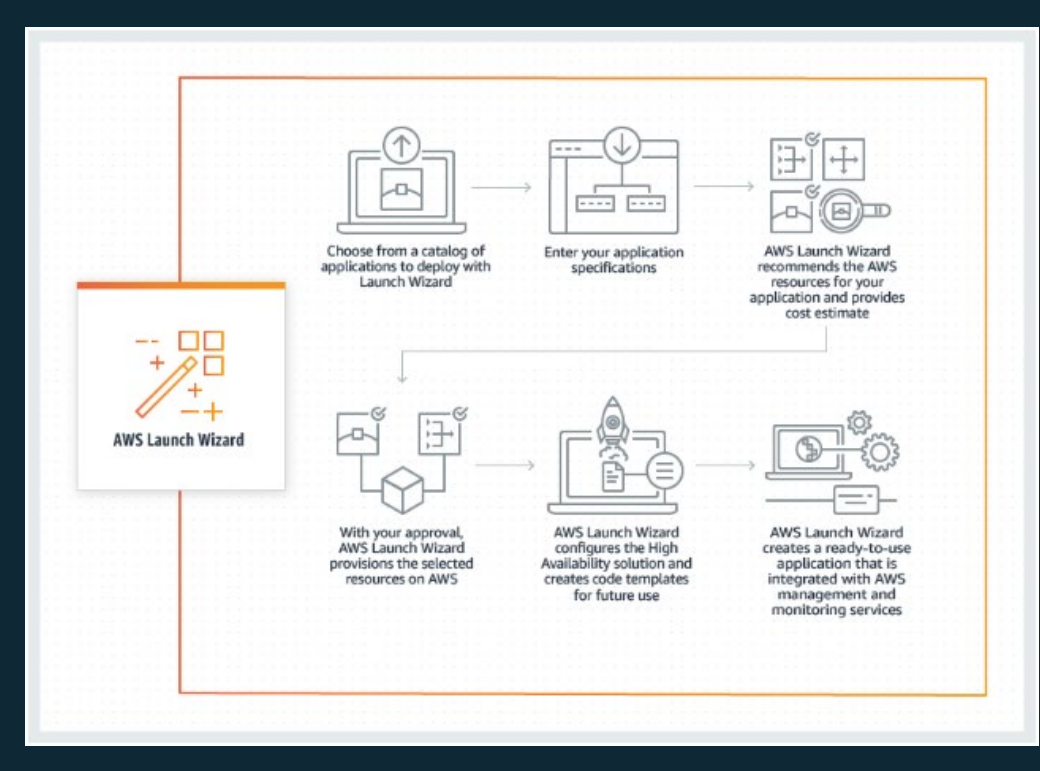

#### **Features:**

- SAP Certified AWS resource recommendation for SAP workloads
- Central place to view SAP deployments
- Performs SAP Specific Configurations
- Save and re-use infra settings
- Cost Estimates
- Integrated with Systems Manager and CloudWatch logs

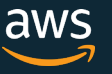

# AWS Launch Wizard for SAP - Benefits

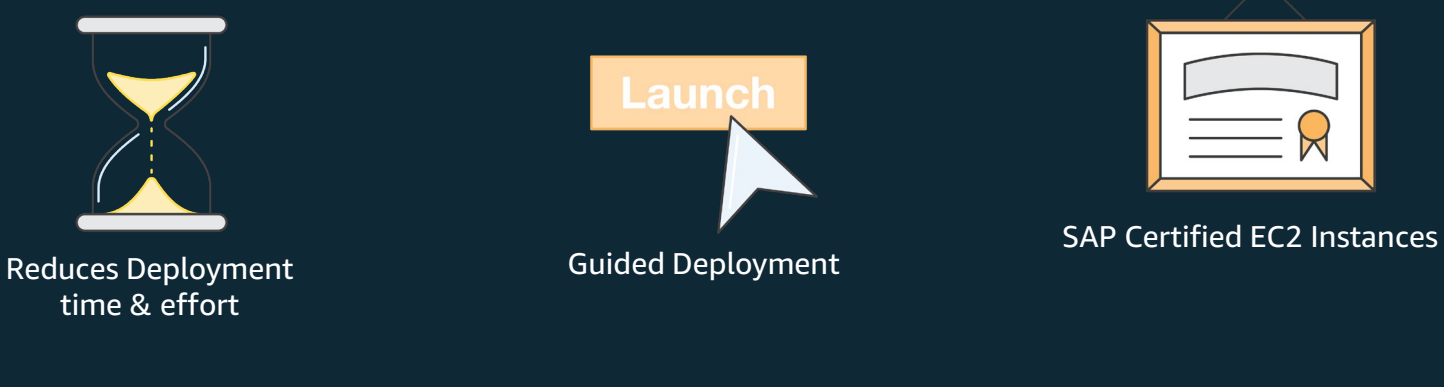

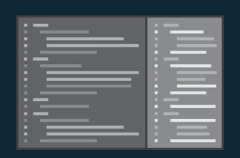

Infrastructure as Code

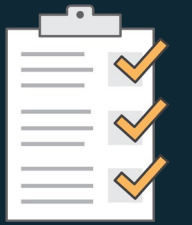

AWS and SAP Best Practices

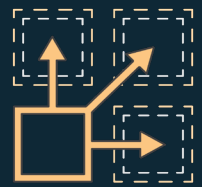

 $\bullet$ 

**Deploy** complex topologies with ease

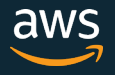

### SAP System Deployment Process with AWS Launch Wizard

On-Premises and the contract of the contract of the contract of the contract of the contract of the contract of the contract of the contract of the contract of the contract of the contract of the contract of the contract o

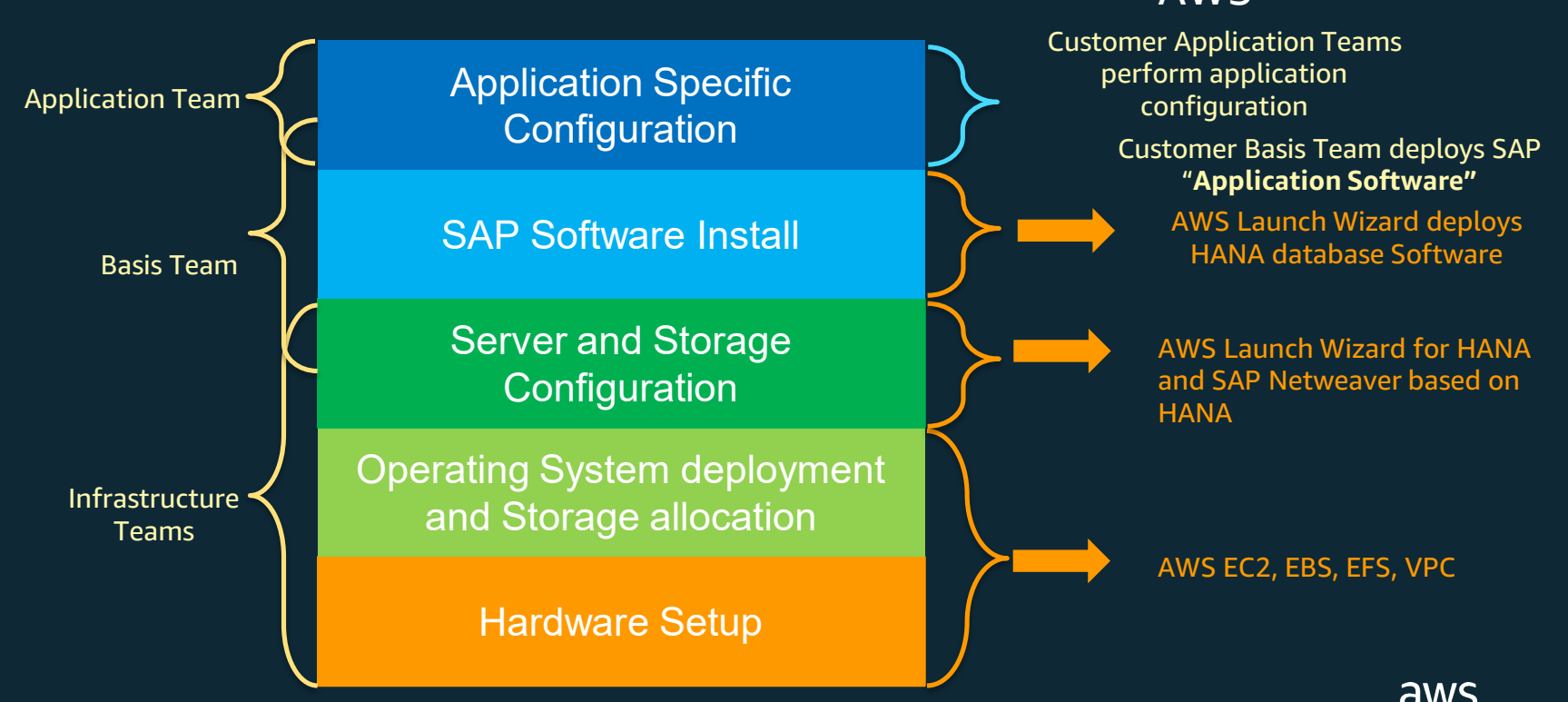

#### Pre-Requisites to deploy SAP Landscapes using Launch Wizard

- Customer should have a Landing Zone with VPC/Subnets that meet their enterprise architecture already deployed
	- Single/Multi VPC design
	- VPC to VPC communication enabled with VPC Peering/Transit Gateway
	- Connection to On-Premises using DC or VPN
	- Subnet configured with outbound connectivity and using shared route table for HA deployments
	- Optionally security groups if that is preference
- HANA software made available via S3 bucket that has bucket prefix **launchwizard**

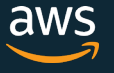

### Supported Deployment Models - HANA

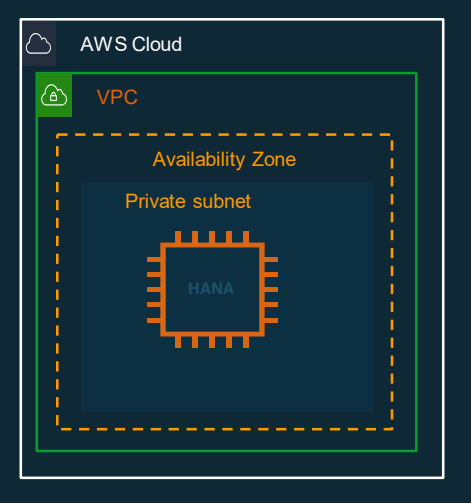

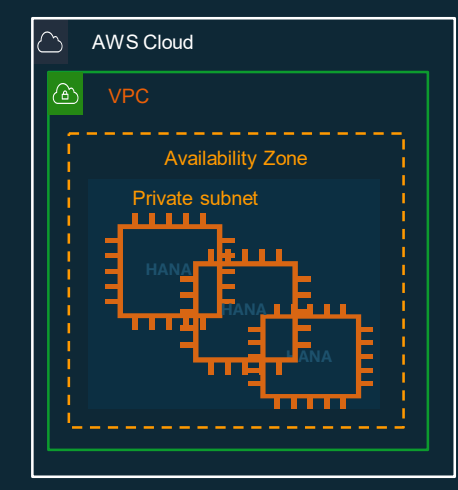

Single Node Deployment Multi Node Deployment

- HANA Side-Car
- HANA DataMart
- Native HANA Applications

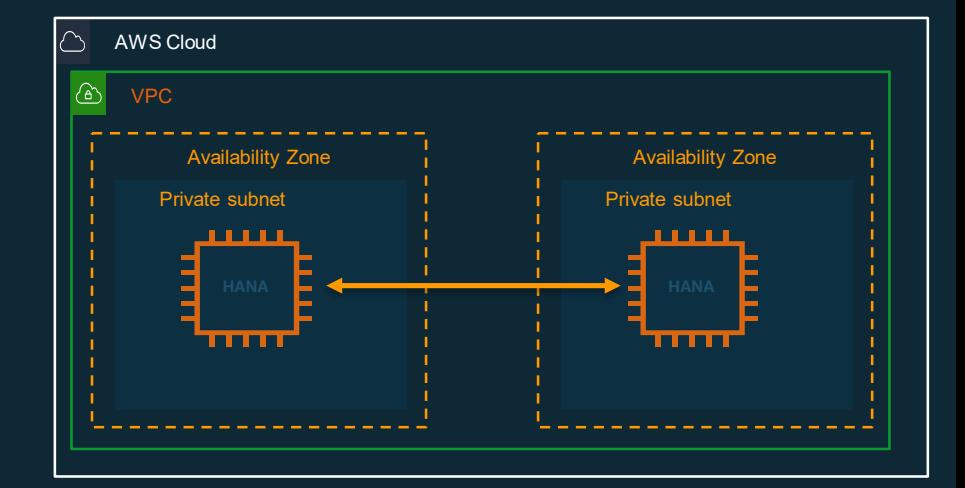

Cross AZ High Availability Deployment

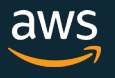

### Supported Deployment Models – Netweaver\* on HANA

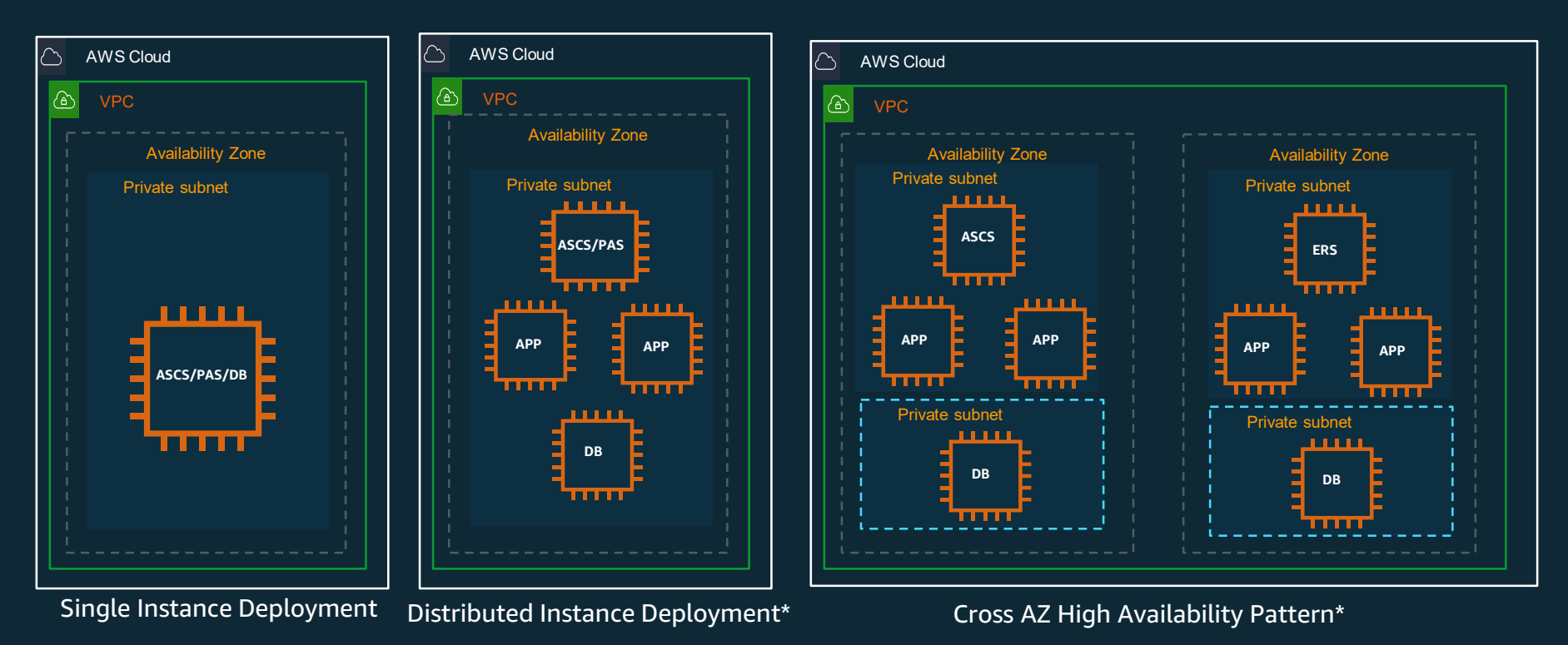

To deploy and run – SAP S/4HANA, ECC on HANA, BW on HANA, BW4HANA

 $\mathsf{etc.}$  C  $\mathsf{etc.}$  Inc. or its Affiliates. All rights reserved.

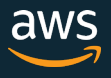

\* For Netweaver Application layer SAP software is not installed

#### SAP System Deployment process with AWS Launch Wizard

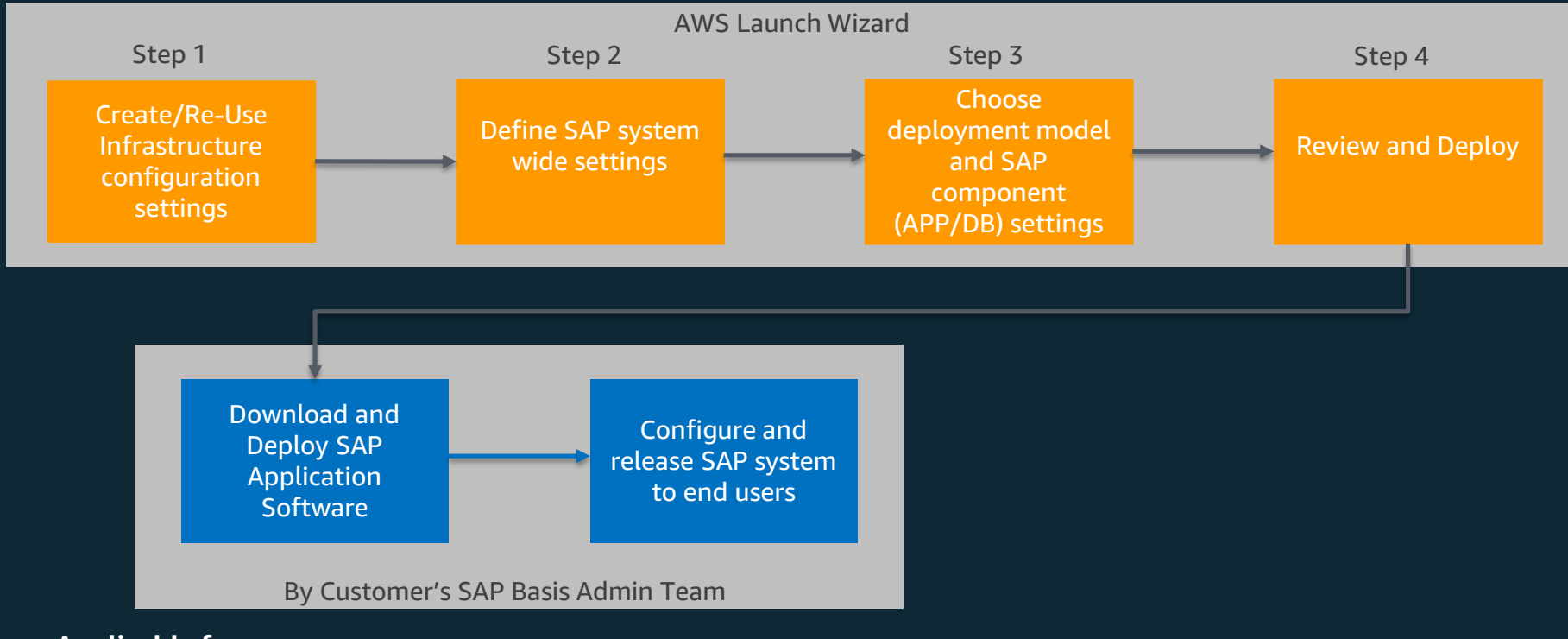

#### **Applicable for:**

- HANA based native applications
- SAP applications like S/4, ECC, BW, BW4HANA, CRM etc. running on Netweaver stack/HANA database

© 2020, Amazon Web Services, Inc. or its Affiliates. All rights reserved.

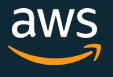

# Demo

© 2020, Amazon Web Services, Inc. or its Affiliates. All rights reserved.

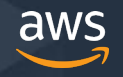

### Deploying Dev Systems with Launch Wizard

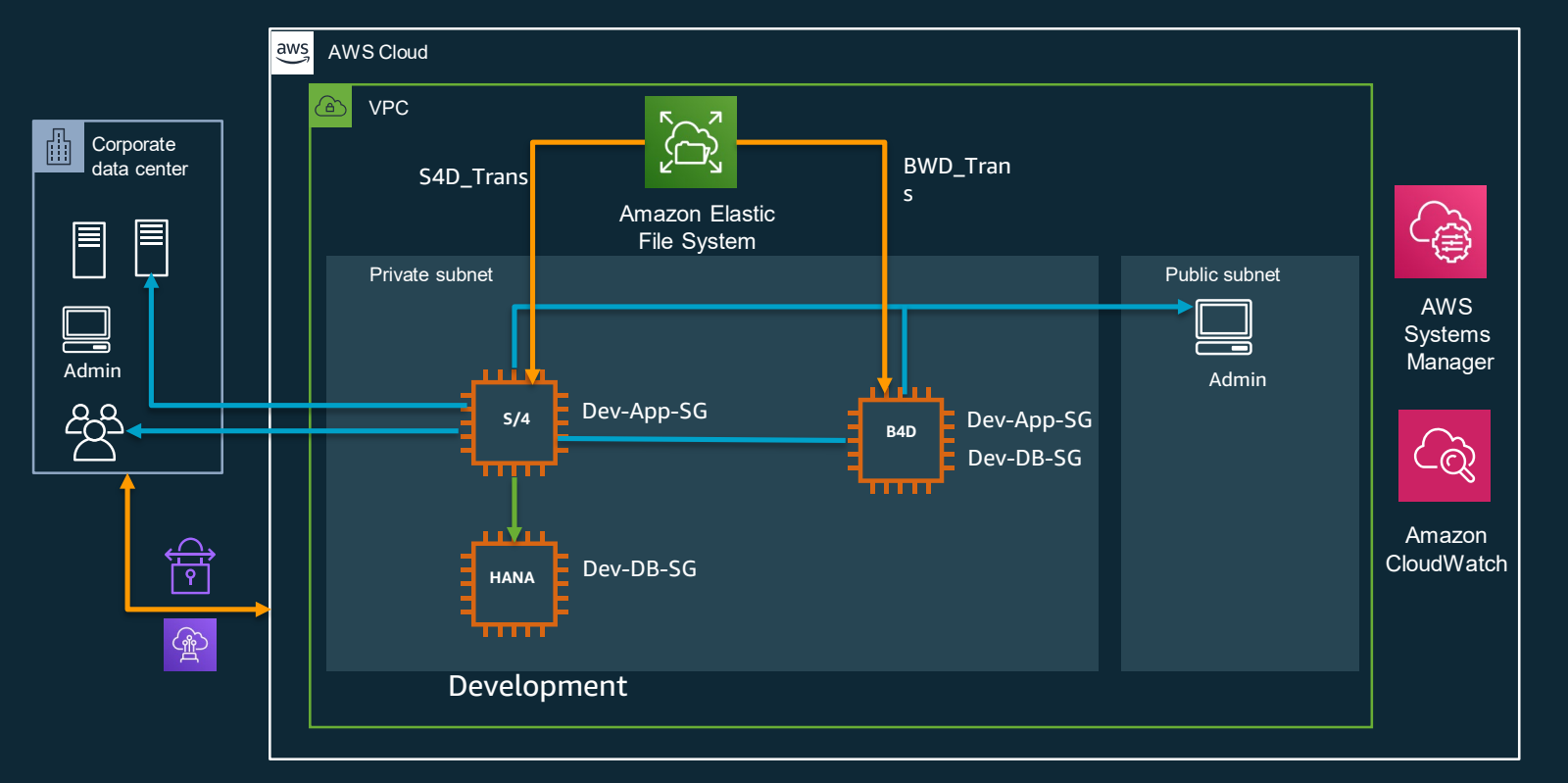

1)Create Dev configuration template as part of first development system install

2)Re-Use the template for additional Dev systems build

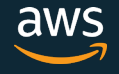

### Deploying SAP Landscapes in Single VPC – Launch Wizard

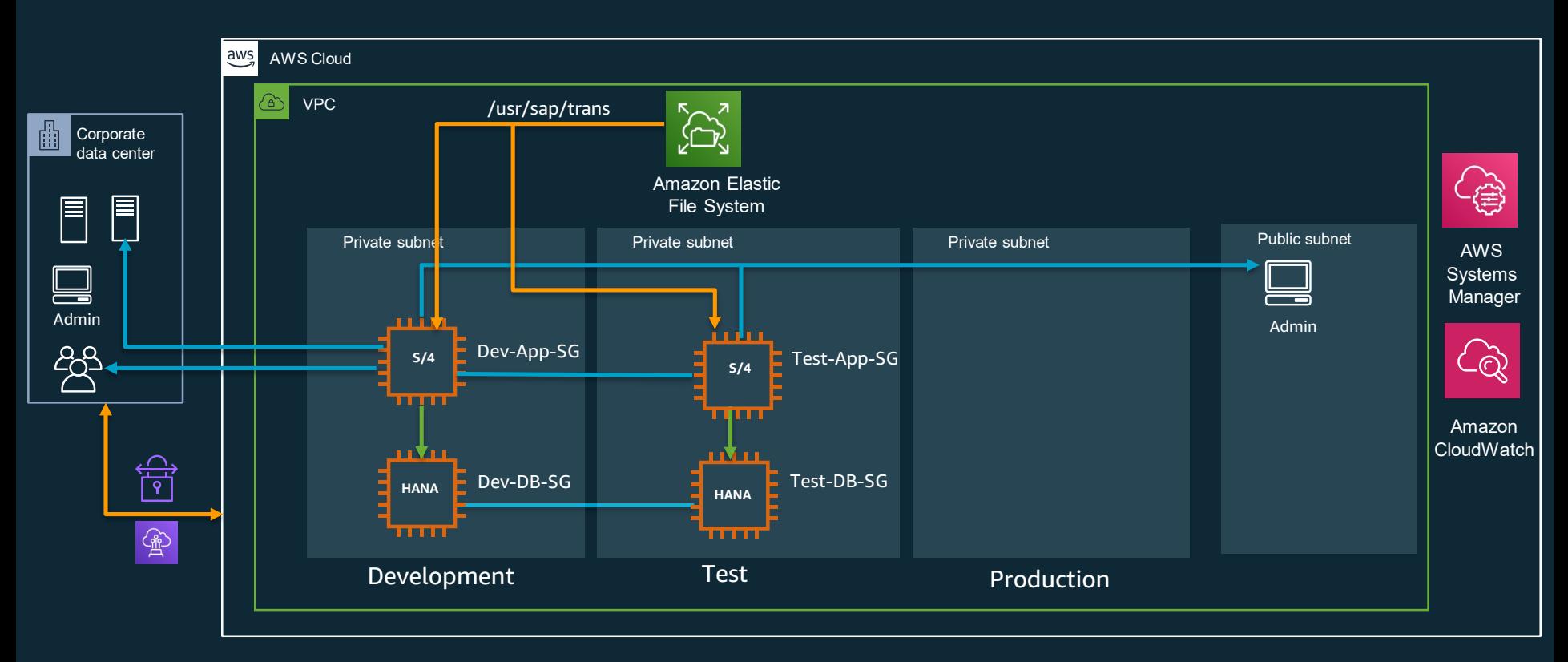

1. Dev System Deployment and Setup

© 2020, Amazon Web Services, Inc. or its Affiliates. All rights reserved.

2. Deploy Test with Test Configuration Template, Test SG's and mount existing Transport File System

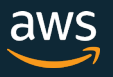

### Deploying SAP Landscapes in Multiple VPC – Launch Wizard

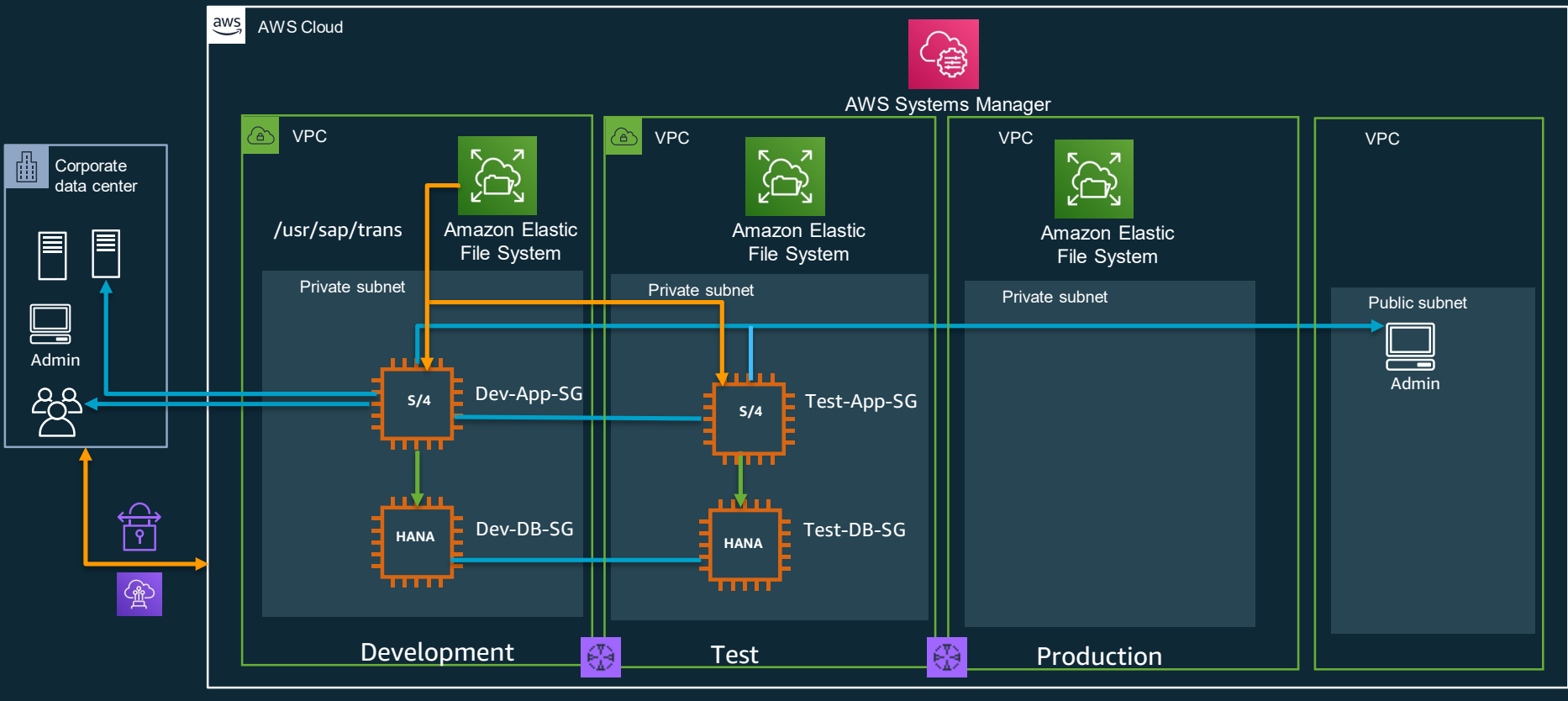

© 2020, Amazon Web Services, Inc. or its Affiliates. All rights reserved.

1. Dev System Deployment and Setup 2. Deploy Test with Test Config Template and Test SG's and mount existing Transport File System

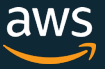

# AWS Launch Wizard Key Features

- Quickly deploy HANA based SAP landscapes on AWS with minimal knowledge on AWS services for SAP
- SAP Certified AWS Instance recommendation for SAP components based on workload requirements
- Guided experience to avoid deployment errors
- Re-Usable Configuration Templates provide Basis teams Self-Service capability to deploy SAP systems
- SAP/AWS Best Practices
- Cost Estimates
- Supported by AWS Support
- Available in US East(N. Virginia), US West (Oregon), US East (Ohio), US West (Northern California), Canada (Central), Europe (London) , Europe (Stockholm), Europe (Frankfurt), Europe (Paris), Europe (Ireland), Asia Pacific (Sydney), Asia Pacific (Tokyo), Asia Pacific (Seoul), Asia Pacific (Mumbai), Asia Pacific (Singapore), South America (São Paulo), GovCloud (US-West)

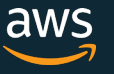

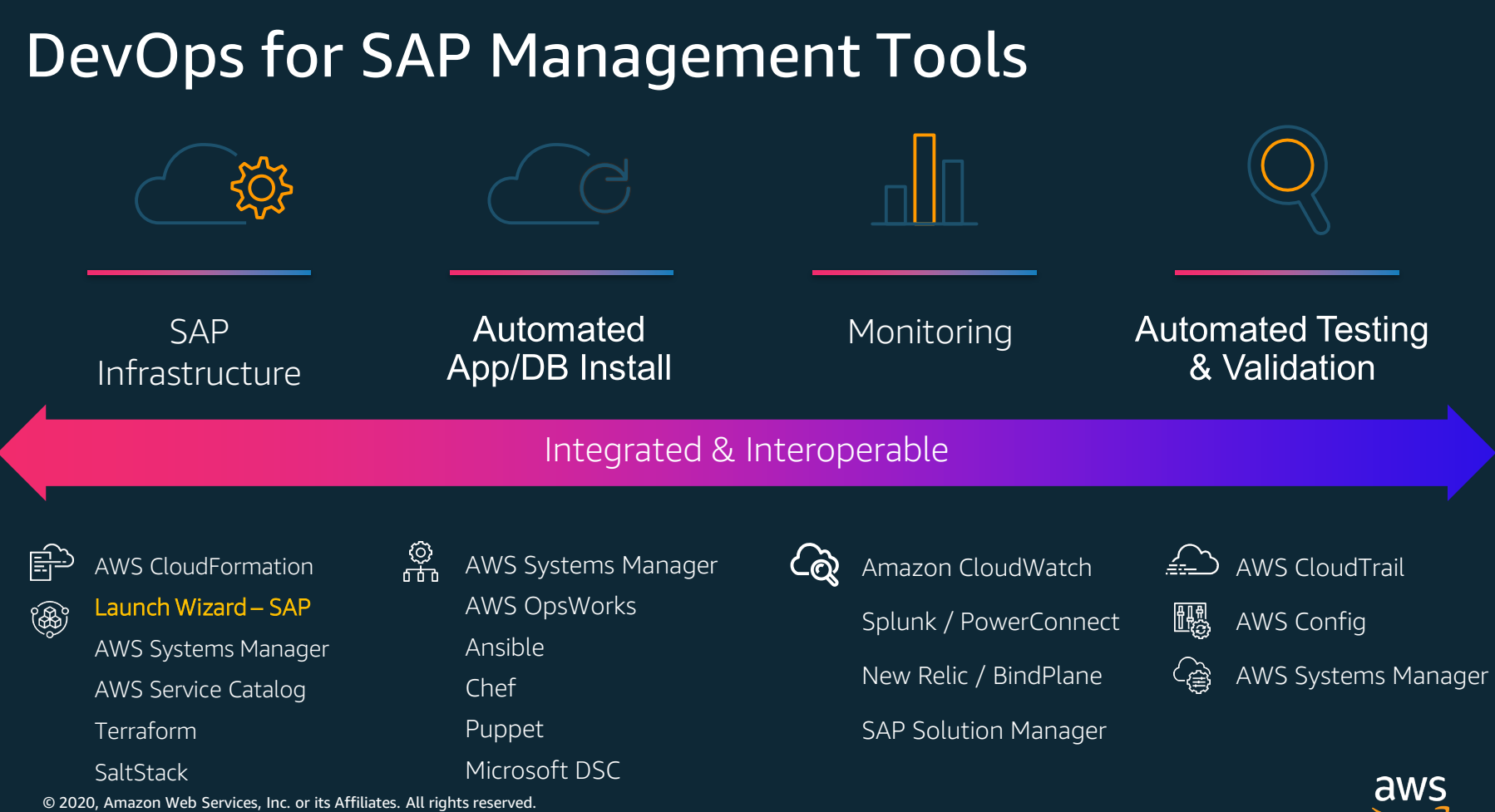

 $\overline{\phantom{0}}$ ョ

# **Thank You!**

https://aws.amazon.com/launchwizard/

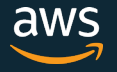